# **MasterBooter Crack**

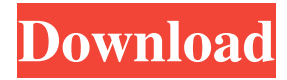

#### **MasterBooter Crack + Incl Product Key [Win/Mac]**

MasterBooter is a useful tool for the users that want to install and use multiple operating systems on their computer. It is designed to handle the boot dialog and to provide you with customization options for the operating system selection. The program works by replacing the content of the Master Boot Record (MBR) with a customizable launcher. It is a risky operation since any error within this disk sector can prevent your computer from starting. It is highly recommended that you backup your data before using this tool. The main benefit of the program is the ability to install up to eight operating systems on the same computer. The list of supported OS's is available here and includes most Windows versions, Linux, Solaris and others. Unfortunately, Windows 7 and 8 are not on the list so you need to find another solution if you are planning to use them. You can customize the boot dialog by entering a delay time interval and enable an audio alert for selecting the desired operating system. The package also includes a partition tool that is able to prepare the hard disk for the OS installation. The loader includes the option of protecting some of the partitions with a password which is a useful solution if you want to prevent other persons from accessing important data. When using this feature it is recommended to hide the inactive partitions in order to ensure that there are no other options to access the data. MasterBooter is an efficient boot manager that handles the boot options from the MBR sector. However, the lack of support for the latest operating systems and the limited number of partitions can make you search for another application. ... WordPres without losing any of my blogposts. I know there is a plugin to do it. I just need to know which one. The post I was about to make is here: ... WordPres without losing any of my blogposts. I know there is a plugin to do it. I just need to know which one. The post I was about to make is here: ... WordPres without losing any of my blogposts. I know there is a plugin to do it. I just need to know which one. The post I was about to make is here:

#### **MasterBooter Crack+**

Add macro functions to any keyboard event. Many simple macros can be created using the standard keyboard combination. DESCRIPTION: A command line, text editing, and macro package. It runs on all Windows versions and on Windows 9x/ME (9x/ME may be NT only), Windows 2000, Windows XP, Windows Server 2003/Windows Vista. Windows Vista is NT 4.0 only. It works at the kernel level and permits access to the registry keys of the operating system. It supports: - Adding multiple shortcuts to the system context menu - Opening any file with any application - Changing any string - Fuzzy matching of any string - Executing any program - Listing applications by any string - Changing the window title - Starting any program by any string - Displaying any file - Changing the window size - Changing the window state ( maximized, etc.) - Moving the window to any screen position - Closing any window - Activating any program - Removing any shortcut from the context menu - Removing any file association - Saving or loading any setting - Changing the desktop icon - Changing the system tray icon - Changing the taskbar icon - Switching desktop at any time - Switching desktop to another desktop - Switching desktop to the previous desktop - Switching desktop back - Switching desktop forward - Switching desktop to the desktop before the current one - Switching desktop to the desktop after the current one - Switching desktop to the desktop left - Switching desktop to the desktop right - Switching desktop to the desktop top - Switching desktop to the desktop bottom - Switching desktop to the desktop home - Switching desktop to the desktop display - Switching desktop to the desktop user - Switching desktop to the desktop all - Switching desktop to the desktop off - Switching desktop to the desktop last - Switching desktop to the desktop front - Switching desktop to the desktop cycle - Switching desktop to the desktop exit - Switching desktop to the desktop before - Switching desktop to the desktop after - Switching desktop back - Switching desktop back to the desktop before - Switching desktop back to the desktop after - Switching desktop to the desktop at the beginning - Switching desktop to the desktop at the end - Switching desktop to the desktop to the beginning - Switching desktop 77a5ca646e

## **MasterBooter With License Key [32|64bit]**

# MasterBooter is a useful tool for the users that want to install and use multiple operating systems on their computer. It is designed to handle the boot dialog and to provide you with customization options for the operating system selection. The program works by replacing the content of the Master Boot Record (MBR) with a customizable launcher. It is a risky operation since any error within this disk sector can prevent your computer from starting. It is highly recommended that you backup your data before using this tool. The main benefit of the program is the ability to install up to eight operating systems on the same computer. The list of supported OS's is available here and includes most Windows versions, Linux, Solaris and others. Unfortunately, Windows 7 and 8 are not on the list so you need to find another solution if you are planning to use them. You can customize the boot dialog by entering a delay time interval and enable an audio alert for selecting the desired operating system. The package also includes a partition tool that is able to prepare the hard disk for the OS installation. MasterBooter Description: # MasterBooter is a useful tool for the users that want to install and use multiple operating systems on their computer. It is designed to handle the boot dialog and to provide you with customization options for the operating system selection. The program works by replacing the content of the Master Boot Record (MBR) with a customizable launcher. It is a risky operation since any error within this disk sector can prevent your computer from starting. It is highly recommended that you backup your data before using this tool. The main benefit of the program is the ability to install up to eight operating systems on the same computer. The list of supported OS's is available here and includes most Windows versions, Linux, Solaris and others. Unfortunately, Windows 7 and 8 are not on the list so you need to find another solution if you are planning to use them. You can customize the boot dialog by entering a delay time interval and enable an audio alert for selecting the desired operating system. The package also includes a partition tool that is able to prepare the hard disk for the OS installation. Latest version: MasterBooter 5.0.0 - May 24, 2015. Supported OS's: Windows, Linux, Solaris, OS/X, BSD. Included languages: English, French, German, Spanish, Japanese, Russian, Italian, Portuguese, Dutch, Romanian, Greek. Features: —Multiple OS installation —Multiple language support —Audio alert for choosing the desired OS —Power user friendly interface

### **What's New in the MasterBooter?**

Folders Tester is a powerful application that you can use to check if the storage space in your hard disk is in use. It is an essential tool for those of you that have installed a lot of applications. You can also check if you are losing your disk space. Folders Tester provides a simple and straightforward interface that is easy to use. The tool displays a list of all the

folders on your hard disk and shows you how much of your available space is used. The application is able to search for multiple folders or can limit the search to a specific path. It also shows the files that are currently being used by the application and can indicate if the data is modified or not. When you are done using the information that the application shows you, you can set a scheduled task that will periodically check the available disk space. The process can be configured with many options and you can add a list of files and folders that should be excluded from the check. You can also run this application in the background so that the system tray is not visible. One of the major drawbacks of this tool is that it can not scan the drives that are located on removable media. You can only scan the local drives and cannot search for the contents on removable devices. Another drawback is that the application is only able to display the contents of the folders and not the files themselves. Description: Java All-In-One is a tool that can be used for managing the Java system on Windows and Linux platforms. It allows you to uninstall and update Java and its related components. It can also delete Java installations in case they are corrupted. The application has a straightforward interface that makes it easy to use. If you want to uninstall Java, it will prompt you to confirm if you want to remove also the Java Runtime Environment (JRE). This option is available if you are using a version of Java older than or equal to Java 7 Update 40. The application can also uninstall the Java Development Kit (JDK). The program can search for Java updates on a schedule and can download and install them. You can also set the preferences that you want to use for downloading the updates. The update process can be paused and restarted at a later time. You can also specify the time of the next update to download. The Java tool can be used with Windows 7 and older versions of Windows. JavaAllInOne comes with many useful features such as the ability to pause and resume the update process, the option of adding a manual update, an option to install Java updates automatically and more. It also includes a simple interface and is a great tool for managing Java. Description: Finger is an application that allows you to perform many tasks on your Windows platform. The software can install and uninstall applications, backup the computer or remove unnecessary files from your system. It is a great utility that is also capable of protecting your files and folders. The application can be used

### **System Requirements:**

Processor: Intel Core i3 or later Operating System: Windows 7 or later Memory: 4 GB RAM Graphics: NVIDIA GeForce GTX 560/AMD Radeon HD 7770/AMD Radeon R9 290X or higher DirectX: Version 11 Network: Broadband Internet connection Storage: 1 GB available space Sound: DirectX 11 compatible sound card How to Install: 1. Download the.run file and install the game. 2. You must have installed the latest Nvidia or AMD drivers and reboot

<https://totalcomputer.it/mockupbuilder-crack-for-pc/>

- <http://adomemorial.com/2022/06/06/namo-ebookeditor-license-code-keygen-free-download-3264bit-2022/>
- <https://csvcoll.org/portal/checklists/checklist.php?clid=10590>
- <https://malekrealty.org/freie-schaltzeichen-crack-full-version-download-updated-2022/>
- <http://www.rosesebastian.com/2022/06/06/mocha-w32-telnet-crack-activation-key/>
- <https://octopi.nl/wp-content/uploads/2022/06/medosar.pdf>
- <https://myirishconnections.com/2022/06/06/>

https://www.riseupstar.com/upload/files/2022/06/NOp3LNeXLWiR19POoNHq\_06\_5a596d162bdfae4bff3c6201f7483403\_fil [e.pdf](https://www.riseupstar.com/upload/files/2022/06/NQp3LNeXLWiR19POoNHq_06_5a596d162bdfae4bff3c6201f7483403_file.pdf)

[https://akastars.com/upload/files/2022/06/Lecm73P5Ch19U7lKvNE2\\_06\\_e427cb35a9f9f078f9aeaa8c85c47f8f\\_file.pdf](https://akastars.com/upload/files/2022/06/Lecm73P5Ch19U7lKvNE2_06_e427cb35a9f9f078f9aeaa8c85c47f8f_file.pdf) <https://thecryptobee.com/wp-content/uploads/2022/06/albecer.pdf>